## Opis przedmiotu: Technika komputerowa w sterowaniu ruchem lotniczym II

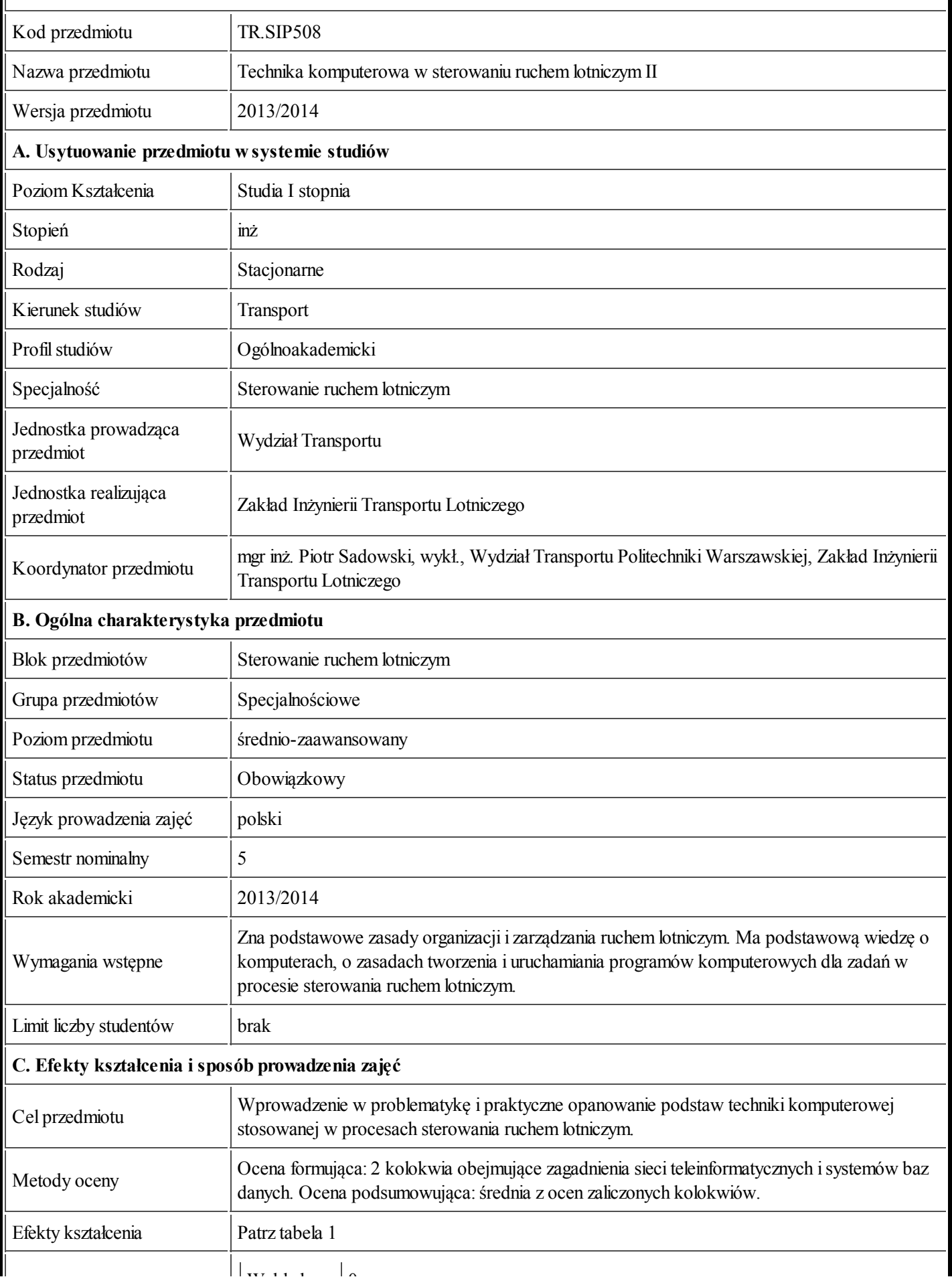

20.09.2013 Karta przedmiotu - Technika komputerowa w sterowaniu ruchem lotniczym II

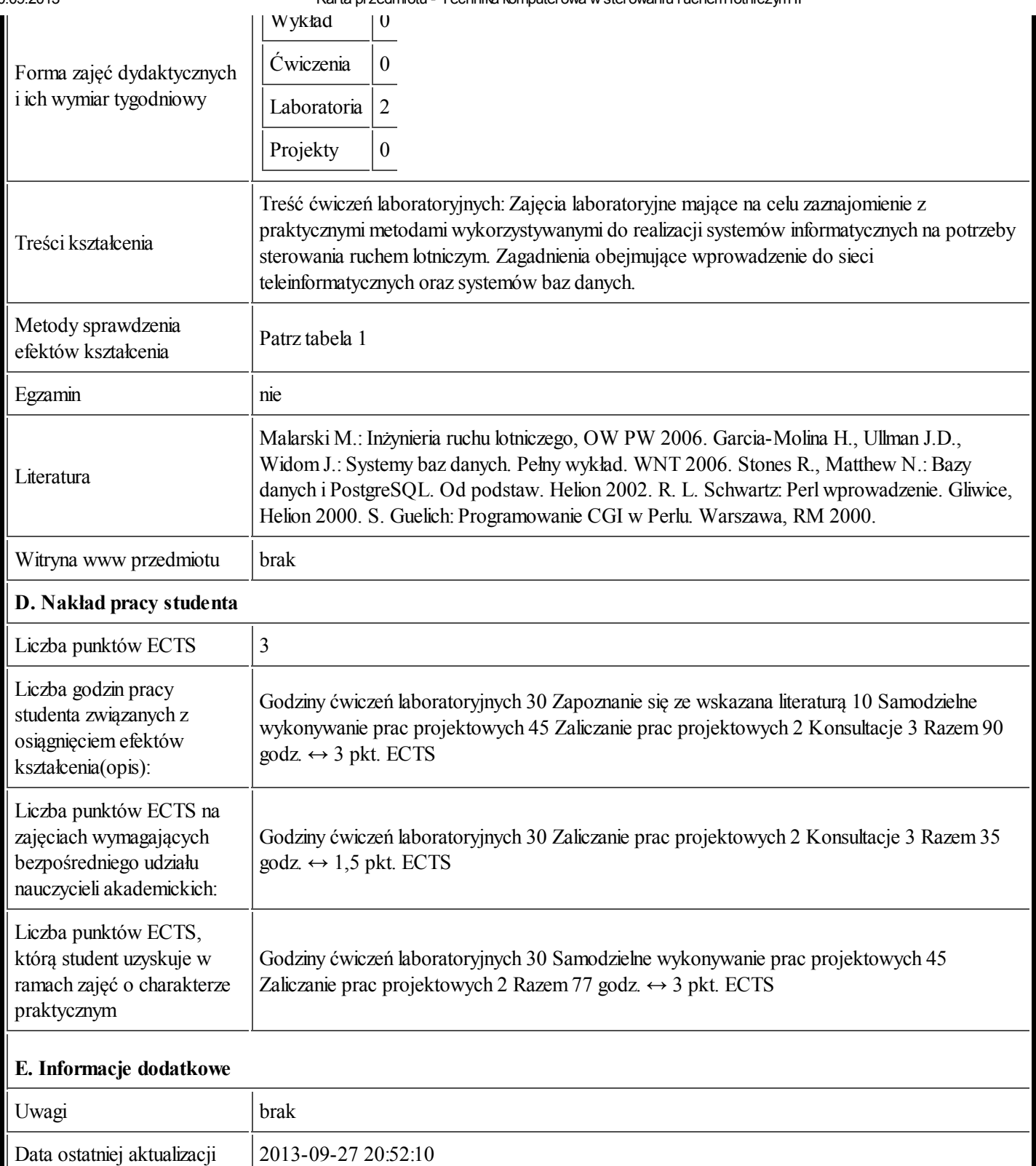

## Tabela 1:

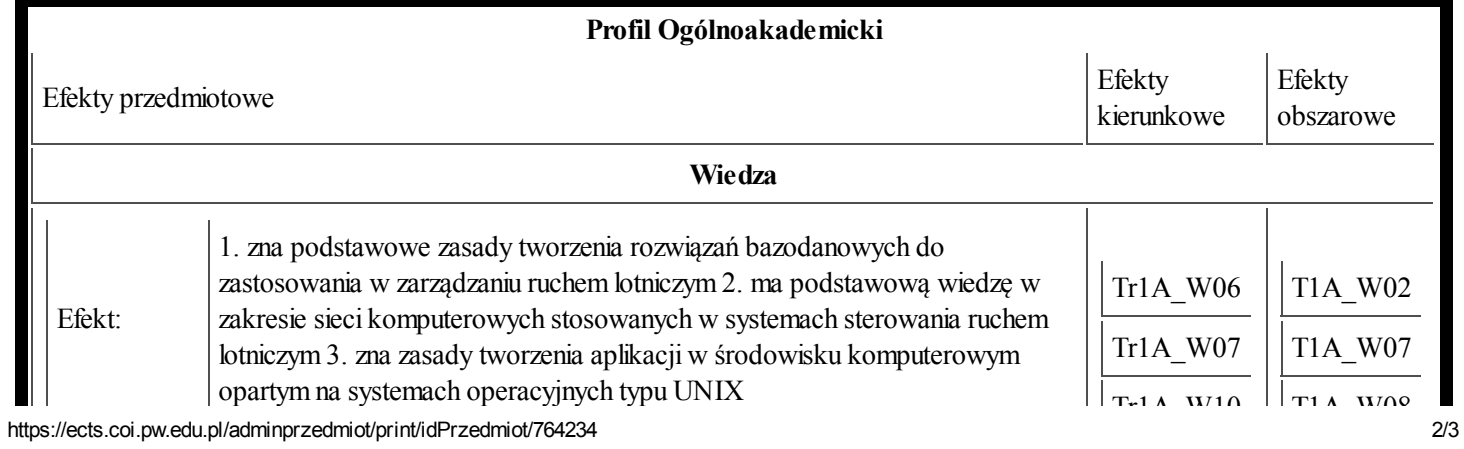

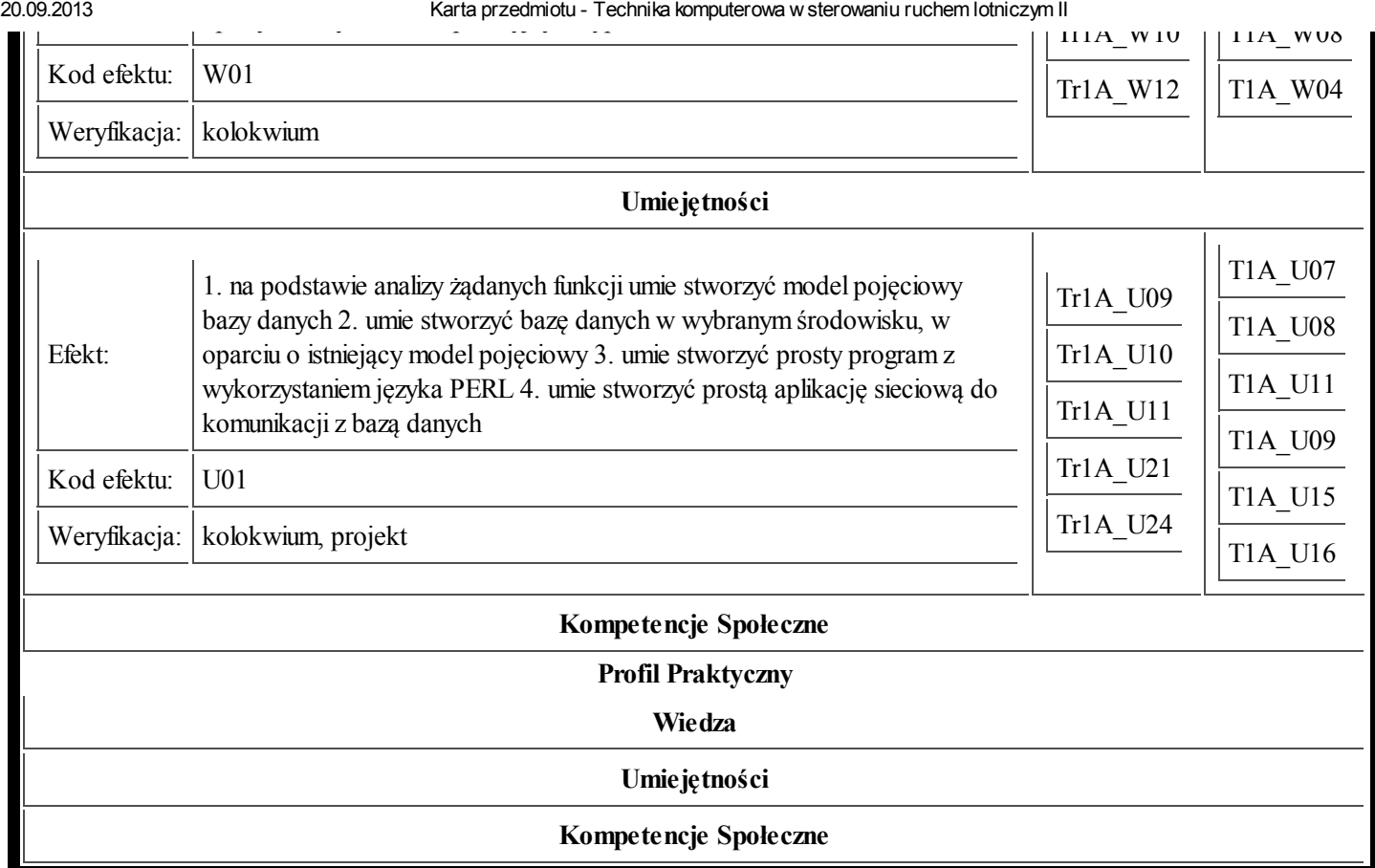